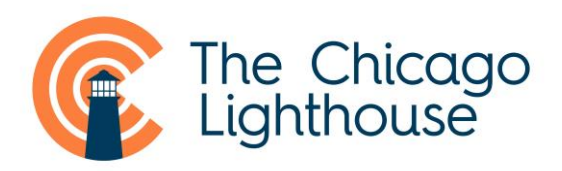

# **Accessible Apps for Android**

### • Magnification and Talkback - Cost: FREE

Enlarge your phone/tablet using the built in magnification gestures. Android also features a useful 'locator' mode allowing you to zoom in, locate, then zoom out. Have whatever is on the screen read out to you with Talkback. To access accessibility features on Android devices go to Settings > Accessibility > Talkback and Magnification Gestures. With magnification gestures *triple tap* with one finger to zoom in and out. To change the magnification level do a *reverse pinch* to enlarge and a *regular pinch* to make smaller. To pan around the screen use two fingers. To use locator mode, triple tap and hold with one finger, then move that finger around the screen to find what you want. When you take your finger off the screen it will zoom back out.

#### $\bullet$ **OK GOOGLE**

These services, built into Android, allow you to talk to your phone! You can read and write messages and emails, find out information on the internet, get directions, find out about restaurants nearby and a whole lot more using simple voice commands! To start Google Now *hold the home button then swipe upwards.* 

#### • Tap Tap See - Cost: Free

This app takes a photo of an object and then identifies it aloud. Has an autofocus option which will beep when the picture is in focus. To take a picture, hold your device around 12 inches from the object to be photographed and double tap. After a short wait, Tap Tap See will tell you what you're looking at.

#### • BARD Mobile app - Android 4.1 - Cost: Free

This app allows people registered with their local NLS library to download books from the NLS BARD library (which contains nearly 50,000 books and magazines) onto their phone, save them, and have them read aloud. Features simple to use navigation and playback controls.

#### • KNFB Reader - Cost: \$99.99

This app does text to audio. You can take a photograph of a page of text and have it read aloud to you. Making sure you capture what's needed is easy with automatic page detection and a field of view report and tilt control. Has a multi-page mode for books.

#### • ScanThing - Cost: \$5

This app is similar to KNFB Reader but with more languages supported. Digitize your paper documents quickly and securely making them available to you when and where you need them the most. Arguably the best document scanner with text extraction software available on Android.

## • Walky Talky

This is one of the many apps by Eyes-Free Project that helps blind people get along with their daily lives. The app has an exceptional navigation aid that will greatly help people with visual impairment navigate the streets. Users will able to get instant updates on their current location as the app has a built in compass and will always point to the right direction. If a user gets lost, the app will automatically vibrate and tell the user that he or she is going the wrong way.

### • ScanLife Barcode and QR Reader

Use this app to scan the barcodes of products and have them identified to you by the app, using the phone's camera.

#### • IDEAL Currency Identifier

This app uses the camera to identify bills that you place in front of it.

#### · Big Launcher: Android 2.1+ - Cost: \$10.00

Replaces the phone home screen with a customized menu featuring 6 easy to use, large high-contrast buttons for calling, texting, taking a photo, viewing photos, making an SOS call and accessing other apps. Features also a customized large numeric keypad for dialing numbers and a customized big font SMS editor. Also get large icons for most used apps, a bug notifications app and a big alarm clock app.

#### • Georgie Phone: Android 2.3+ - Cost: \$1.50

A collection of apps designed for accessibility. Replace the home screen with a selection of high contrast large buttons which also talk via Talkback. The assistance app allows a friend to remotely access the phone, see the user through the camera and access the phones location via GPS.

### • BeSpecular

Using the BeSpecular app, the visually impaired person (VIP) takes a photo of what he or she needs help with and attaches a voice message. A sighted person replies. The VIP's photo & question are sent to the BeSpecular community. Those who are available can reply to the VIP via the BeSpecular app with a voice or text message Within minutes, a VIP receives a reply and then rates out of 5 stars the helpfulness of the sighted person.

#### **• Relumino**

Visual aid app for people with low vision to be used with virtual reality hardware device. Go t[o https://www.samsungrelumino.com/home](https://www.samsungrelumino.com/home) for step by step instructions.

# **Resources**

## • Hadley School for the Blind's iFocus Series

Series of videos regarding accessible technology use. A highly recommended resource. See all the videos at[: https://www.youtube.com/user/HadleySchool/](https://www.youtube.com/user/HadleySchool/)

# • The Chicago Lighthouse's Technology Helpdesk 1-888-825-0080

A free technology helpdesk available to help with technology questions regarding any blindness or low vision device, including questions on phone and tablet accessibility.

• Free workshops by AT&T (you do not need to be an AT&T customer to attend)

AT&T are providing free workshops to teach those with disabilities, caregivers and professionals how to use smartphones and tablets. Contact [Kendra.cox@att.com](mailto:Kendra.cox@att.com) for more information.

For additional help and resources, contact: **Patrick Andrade Assistive Technology Manager**  $(312) - 997 - 3649$ 

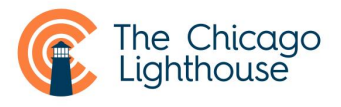